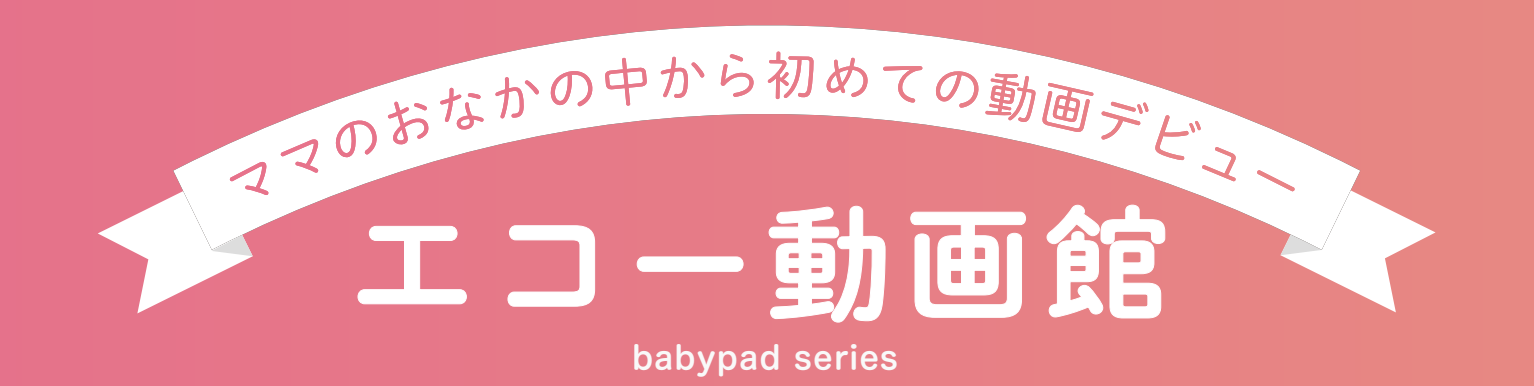

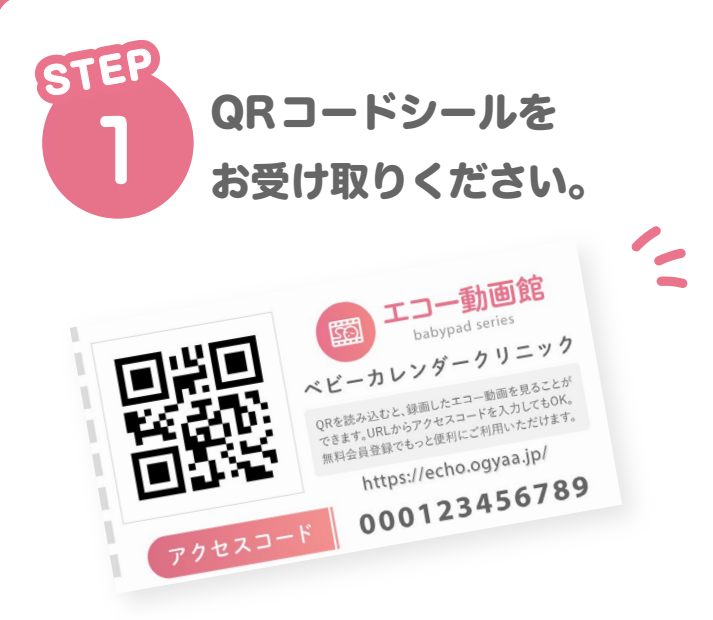

スマートフォンでQRコードを読み取り、 エコー動画館の会員登録を済ませておく と便利です。

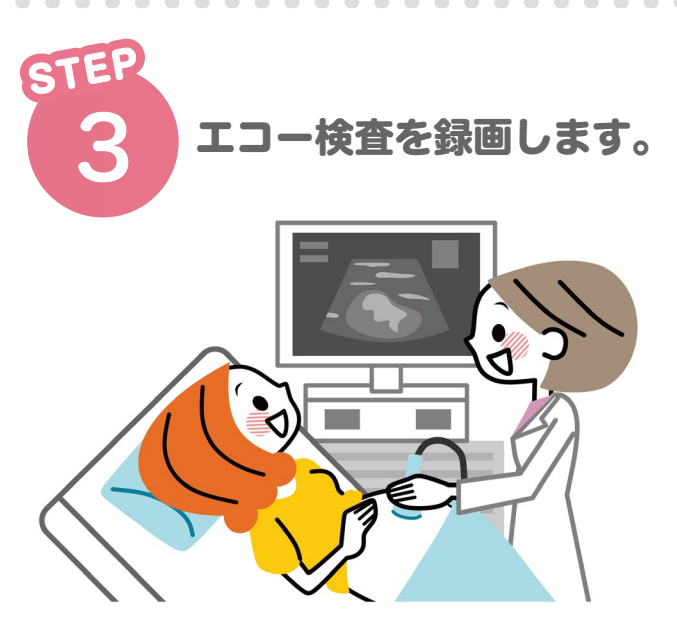

エコー検査を録画すると、エコー動画館 のマイページに表示されます。 録画時間の長さやデータの大きさで表示 に時間がかかる場合があります。

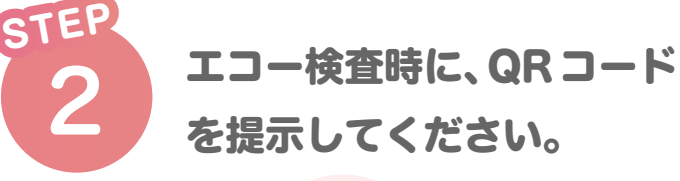

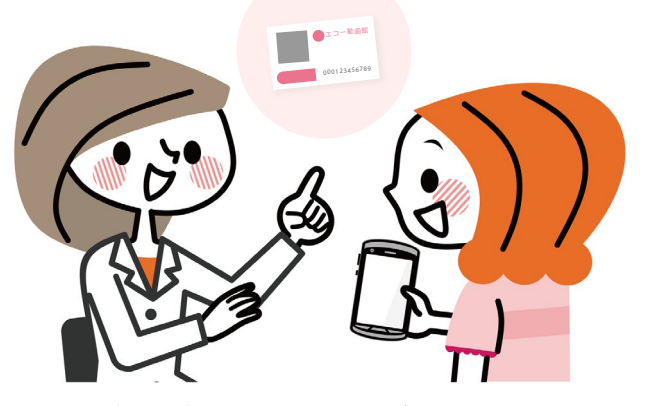

エコー動画館のマイページのQRコード または、受け取った QRコードシールの 読み取りをします。

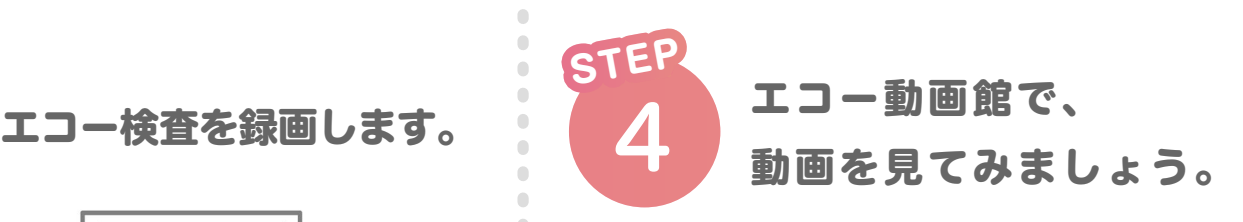

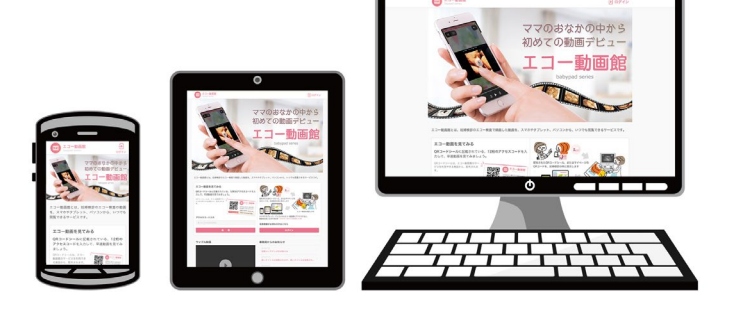

スマホやタブレット、パソコンから アクセスすると、カンタンに動画を見る事 ができます。

※ スマホへのダウンロードはアプリからおこなえます。